### LibTom Projects

LibreSoftwareMeeting Dijon, France July 5-9, 2005

> Tom St Denis tomstdenis@gmail.com

> > Sponsored by

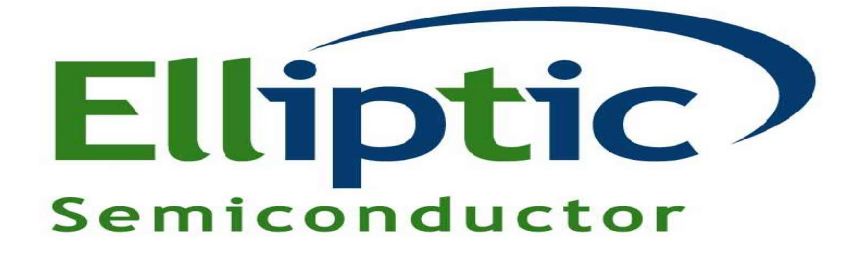

Elliptic Semiconductor Inc. Secure Science Corporation

ellipticsemi.com securescience.net

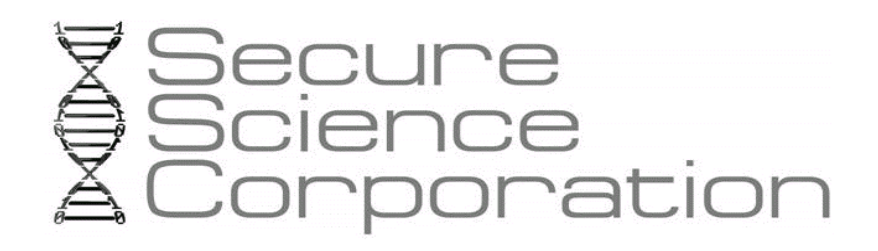

## Overview

- Introduction to LibTom projects
- History of projects
- Progressions
- Lessons learned
- Designing a library
- Descriptors
- Portable Software
- Profile Driven Optimization
- Secure Coding

### What are the LibTom Projects?

- Series of seven libraries covering cryptography, bignum math, polynomial math, bigfloat math and network security
- All written from scratch in portable C
- Written to work well and be educational
- All public domain
	- Distributed in source form only
	- $-$  Manuals are in source  $+$  PDF format

### Who uses them?

- Industry
	- Products such as video games, embedded devices, network routers, license engines
- Education
	- LibTomMath used as reference
		- Textbook used
	- LibTomCrypt used as toolkit
		- Has been cited academically

### Who uses them  $(2)$

- OSS
	- Mozilla NSS, MatrixSSL, Paketto, Torque, Dropbear, TCL, Ruby, Python, SILC, DigSig, Agent++, Sharewidth, FreeOTFE, etc...
- Various
	- Each release gets roughly 500 unique IP downloads
		- Ranging from individuals to corporations
	- Mirrored through BSD ports and Gentoo portage

### # of downloaders | Unique LibTomCrypt Downloaders

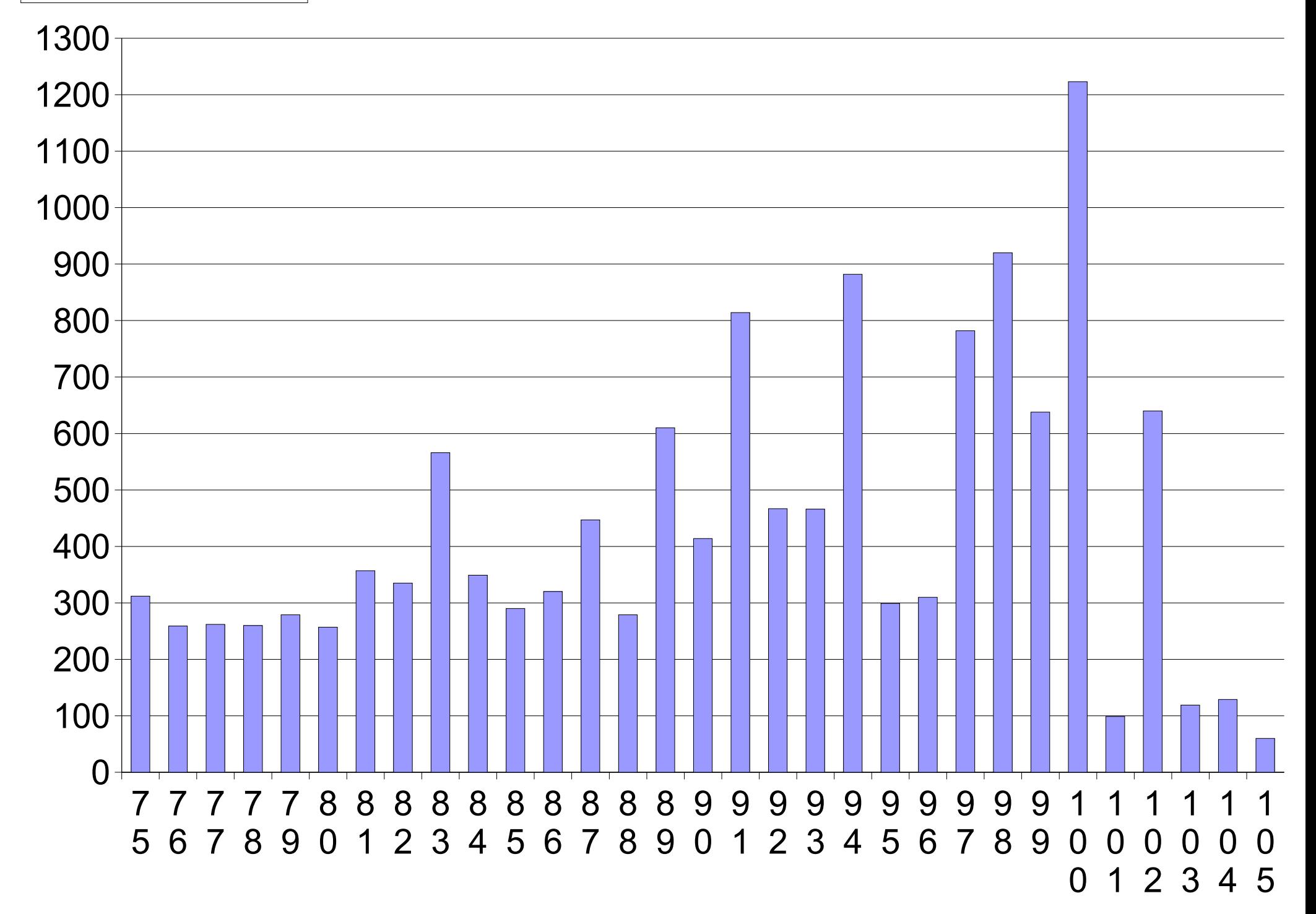

## Why use them?

- Not just free, public domain
	- License portrays values and intentions
- Builds anywhere
	- Very portable (no configuration either)
		- Builds out of box on x86, mips, arm, ppc, ...
- Competitively efficient
- Well documented
	- In total there are over 500 pages of documentation

## LibTomCrypt

- Cryptographic toolkit written in C
- Provides
	- ciphers, hashes, PRNGs
	- MACs (and ENC+AUTH modes like CCM/GCM)
	- public key cryptography (RSA PKCS #1, DSA and EC-DSA)
	- ASN.1 DER support
	- simple and consistent API
	- tons of documentation and commented source code
		- LTC: Includes doxygen comments
- Builds out of the box with GCC and MSVC

### LibTomMath

- Multi-Precision Math Toolkit written in C
- Provides
	- Basic math (add, sub, mult, div, etc)
	- Optimized routines (mult, reduction, exptmod)
	- Number theoretic functions
	- 300+ page textbook on the subject
	- Well documented and commented source
	- The de facto standard for
		- SILC
		- TCL Scripting Language
		- Ruby Scripting Language
- Builds out of the box with GCC and MSVC

### TomsFastMath

- Fast Fixed-Precision Math in C
	- Meant for very fast mult/sqr/exptmod
	- Largely based on LibTomMath
- Provides
	- Basic math (add, sub, mult, div)
	- Easy to tune ASM optimized multipliers
	- Very fast exptmod (faster than OpenSSL)
- Builds with GCC on x86 32, x86 64, ARM and PPC32 boxes
- Mozilla NSS has plans to move to TomsFastMath
	- They rewrote my Montgomery code for me :-)

## History of the Projects

- Started LibTomCrypt in Dec'01
	- Winter break from college
	- Written to provide a generic crypto API
	- Almost bought in 2003 by Sony :-)
		- For less than the average cost of a low-priced car
	- 1<sup>st</sup> release was December 21<sup>st</sup> 2001
	- 100<sup>th</sup> release was December 31<sup>st</sup> 2004
	- Currently version 1.05 (105th release)

## History of Projects (2)

- Started LibTomMath in Dec'02
	- ... winter break from college
	- Written to improve upon MPI
		- Faster and easier to read source code
		- Very instructional personally
	- Took only a few months to get stable and competitive

## History of the Projects (3)

- Started LibTomNet in Jul'03
	- Summer break ;-)
	- An exercise in networking
- Started LibTomPoly in ... Dec'03

– ... guess

- Started LibTomFloat in May'04
	- ... Summer break again

### Progressions

- Started by using "batch files" as make scripts – Quickly replaced that with makefiles
- Makefiles were very "hard coded"
	- Slowly replaced that with a flexible build system
- Target compiler moved from Borland to GCC
	- Used DJGPP and then Cygwin
	- Now use GNU/Linux exclusively
		- Develop on a dual-core AMD64, Intel Prescott P4 and an AMD Athlon XP-M laptop :-)

## Progressions (2)

- Used to densely pack code
	- Now few functions (usually just one) per file
	- Finding functions and distributing work easier
		- Also easier to audit and fix
	- LTC 1.05 is 209 lines/file (mpi.c accounting for 9000 lines)
		- 175 lines/file (discounting mpi.c)
- Re-factored the header files
	- Sorted by class
- Code used to be in one directory
	- Sorted by class

## Progressions (3)

- Used to do releases daily
	- Take my time, test builds, try configurations
- Always took input from others
	- Actively seek it now though
- Make changes that "suited me"
	- Think about the user "customer" impact

### Various Lessons Learned

- Setup is more important than execution
	- Makes deployment easier
	- Makes testing easier
- Intuition is very handy
	- Recent ASN.1 DER bugs
	- Being apprehensive means your cautious

### Various Lessons Learned (2)

- A CVS (or SCM) even "locally" is very handy
	- Multi-box development
	- Ability to revert, see differences, etc
	- Simple way to backup too (+cronjob)
	- Prove lineage of code
- Be consistent
	- Similar prototypes, documentation
	- Helps lower learning curve
	- Helps debug as well

## Various Lessons Learned (3)

- Take time between releases
	- "release early, release often" confusing
		- Not really used in practice either
		- All about how you stage a project (setting goals)
	- Tracking multiple releases is more work
		- Support emails can get tricky
		- People **will** use outdated software
	- Spend more time working on product not release
		- Releases take roughly a day to finalize (**after** testing)
	- If effort required not that high do it anyways
		- Looks better and means less to add to a TODO list

## Designing a Library

- Identify a clear problem and solution set
	- Find reasonable solutions to given problem
	- Sort solutions by work, benefit ratios
- Start from ground up
	- Design a hierarchy of the functions required
		- Helps profile code as well

### Hierarchy.

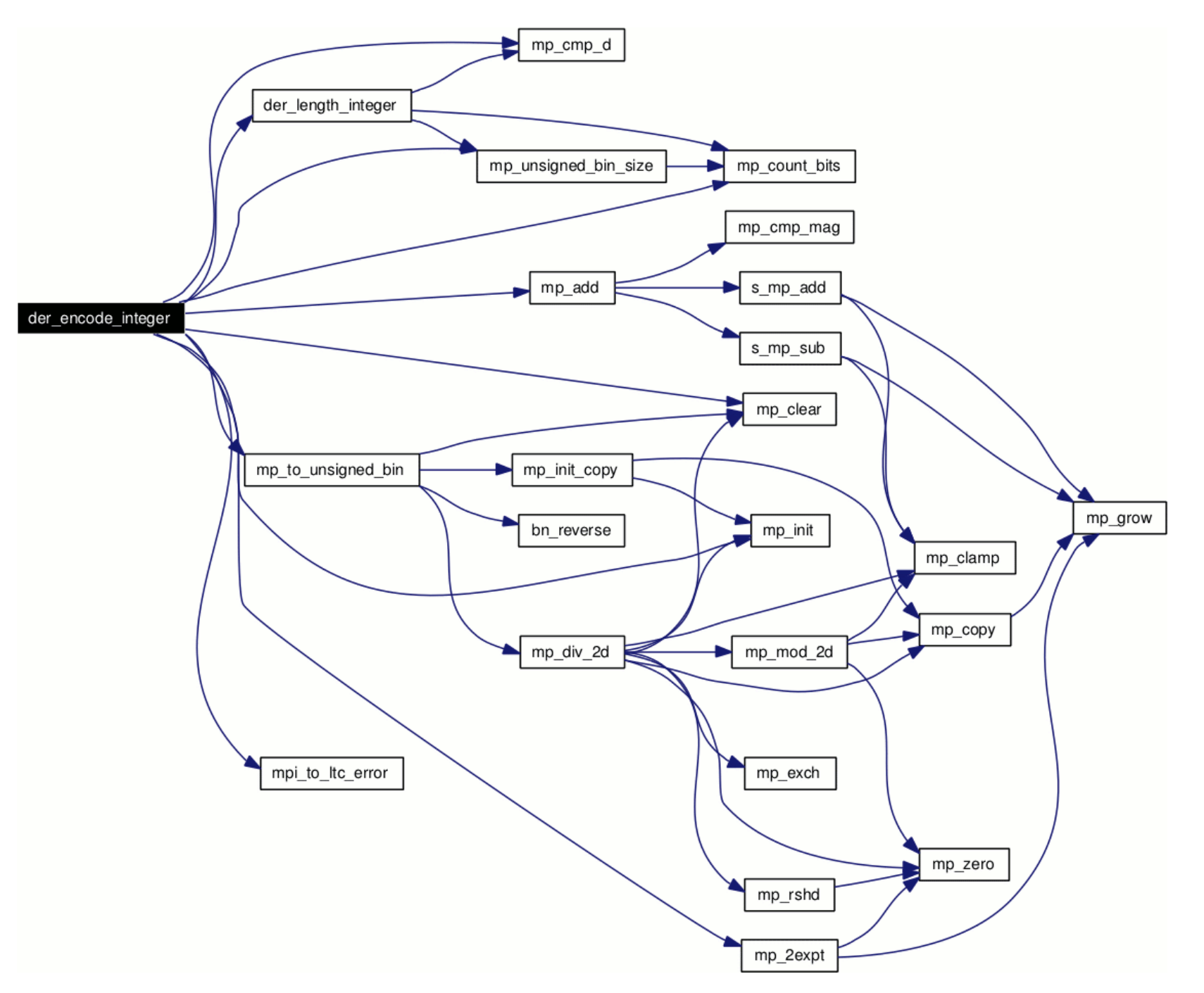

## Designing a Library (2)

- Setup a CVS (or SCM) first
	- Helps keep work organized
- Start development with headers for common data types and lowest level functions, error codes, etc.
	- Test as you write
		- Keep as few "untested functions" in your test path
		- If you keep building on a tested hierarchy it's much easier
- Use tools that will be available to the user
	- Use smart dependent libraries

# Designing a Library (3)

- Get a stable make system in place early
	- Get it out of the way (one less thing)
- Think of how to test from the start
	- Include how to compare results (e.g. lengths, status)
- Document as you code
	- Don't leave till the end (lesson learned)
- Set reasonable goals and deadlines
	- Have something to keep yourself on track
	- Keep your users informed

## Designing a Library (4)

- Avoid "because it's free" as excuse to compromise
	- Lowers the usefulness
	- More work to fix later
	- Creates "more noise"
	- Sets bad impression forth
		- Personal, professional and "OSS" specific
- Support is important
	- Helps users, more users => more eyes
	- Have an "email" address and not just mail list/forums

### Promotion

- Website
	- Simple but accurate, don't shroud things
		- What, Why, How and Where
	- Make contact info easy to find
- "Plug'ing"
	- Keep it short and respectful
	- Don't try to hide the plug
	- Use some restraint, have modesty (pays off)
- Word of mouth
	- If you build it ... they will spread it ;-)

### The LibTomCrypt Difference "Descriptors"

- **Problem**: common and consistent interface to any number of hashes, ciphers or PRNGs
- **Solution**: table driven "descriptors"
	- A "struct" with pointers to functions
	- Have other data (block size, name) that describes the module
- Similar to a C++ "class" but without the overhead

### "Descriptors" (2)

- One type of descriptor per class of function – One for ciphers, hashes and PRNGs
- Dependent code only uses tables
	- e.g. CTR mode, OMAC, HMAC, etc
	- Makes them algorithm agnostic
- Makes it easy to switch from one to another – e.g. from AES to Twofish
- Also makes using optimized/hardware algo easier

### CAST5 Descriptor

```
const struct ltc_cipher_descriptor cast5_desc = \{ "cast5", <= Name
  15,
  5, 16, 8, 16, <= Parameters (keysizes, block size, rounds)
  &cast5_setup, <= Pointers to the functions
  &cast5_ecb_encrypt,
  &cast5_ecb_decrypt,
  &cast5_test,
  &cast5_done,
  &cast5_keysize,
  NULL, NULL, NULL, NULL, NULL, NULL, NULL
};
```
### Various Snippets

#### In **ctr\_encrypt.c**

```
 /* encrypt it */
cipher_descriptor[ctr->cipher].ecb_encrypt(ctr->ctr, ctr->pad, &ctr->key);
ctr->padlen = 0;
```
#### In **omac\_process.c**

```
/* ok if the block is full we xor in prev, encrypt and replace prev */if (omac->buflen == omac->blklen) {
  for (x = 0; x < omac->blklen; x++) {
    omac->block[x] \sim = omac->prev[x];
   }
   cipher_descriptor[omac->cipher_idx].ecb_encrypt(
     omac->block, omac->prev, &omac->key);
```
## "Descriptors" (3)

- Also makes interfacing with optimized modules (e.g. hardware) easy
	- Users can link against third party descriptors without rebuilding LibTomCrypt
- Overall very flexible code base
	- Has been contorted quite a bit in the field

## "Descriptors" (4)

- Recent changes
	- Cipher descriptors lacked support for hardware
		- No "multi-block" modes
		- No "done" function
	- Updating code base was trivial but time consuming
		- Should have done it originally
		- Not part of the original problem set
			- The problem evolves!

### Portable Software

- Definition of "portable"
	- You want to hear "it just works"
- "autoconf" is not your friend
	- In fact some platforms don't have autoconf!
- Target language
	- C99 becoming more prevalent
	- Usually C90 is good enough
		- Target C90 and you're covered
		- Avoid some new C99 features (VLA and "restrict" for instance)
		- "long long" very common at least

### Portable Software (2)

- Target Toolchains
	- You can expect to have
		- make, gcc, cc1, as, ld, ar, objcopy, objdump, bash/tcsh/sh
	- More realistically
		- $$ (CC), $ (AR), $ (LD), ...$
	- You can't expect to have
		- gdb, gprof, libtool, a shell other than "sh", other compilers, linkers, etc.
		- Not always GNU variants either
			- Think "unix make" vs. "GNU make"

### Portable Software (3)

- Target Build
	- Usually static archive
	- Ideally provide the ability to libtool a shared object
	- Avoid excessive flags
		- -O2 or -O3 is enough (actually read the man pages about the combinations)
			- e.g. "-funroll-all-loops" is usually bad for performance
		- Warnings are being added to new GCCs, assume people are using gcc 3.0-3.3 not 3.4

– But do make them accessible (as they are handy)

### Portable Software (4)

- Make no assumption about types
	- Char can be signed
	- Ranges are **minimums**
	- Floating point types
	- Endianess (if in doubt think neutral)
- Careful for
	- Right shifts (undefined for signed)
	- Casts to/from non-void
	- Structure alignment

### Portable Software (5)

- Endianess issues
	- Aim for at least neutral
	- Add support for common platforms afterwards
		- mips,  $x86$ , ppc, ...
			- Not always possible to optimize neatly
- Inline asm
	- Sometimes required (profile!)
	- Hazardous
		- Can make "configuration nightmare" happen
		- Not all GCCs are equal even on the same platform!
			- # of registers changes based on build flags too

### Portable Software (6)

- Other Oddities
	- Not all platforms have a heap
		- Use flexible heap macros instead
	- Not all platforms have a hardware divider
		- Avoid division at all costs
	- Safe bet that stack usage >4KiB is a bust
		- Use heap as trade off
	- Unaligned writes are not part of ISO C
	- Avoid using FPU related instructions if at all possible

## Profile Driven Optimization

- Messed up code
	- Usually the accepted "path" for speed
	- Usually not that much faster anyways
- LT approach
	- Lots of error checking
	- Lots of optimization in specific hot spots
	- No diminishing gains optimizations
		- e.g. no point making code twice as hard to read for 1% speed
	- Be one with the compiler output
		- Know how to read assembler

## Profile Driven Optimization (2)

- Pick efficient algorithms
	- Comba not baseline (multiplication)
	- Sliding window exponentiation not square-multiply
	- Identify their hotspots
		- Small pockets of "optimization" usually pay off
- Worth is not just in speed
	- Ports of LT projects
	- Educational use
- Experimentation

## Profile Driven Optimization (3)

- Compilers are smart
	- GCC 3.4.x in particular
		- Understands "add with carry" and common multiplication code
		- Can perform code re-arrangement (unroll, hoisting, etc)
	- Can usually schedule code very efficiently
- CPUs are smart too
	- Athlon has deep OOE and three pipelines
		- On most code quickly written assembler won't be faster
			- Takes a lot of time to get smaller gains

### Comba Multiplier

From bn\_fast\_s\_mp\_mul\_digs.c

```
Inner loop (O(n^2) \text{ level}):
   for (iz = 0; iz < iy; ++iz) {
     W = ((mp_word)*tmp+x)*((mp_word)*tmp});
         }
Conversion up to "mp_word" required or we get 32x32=32 .
```
#### .L130:

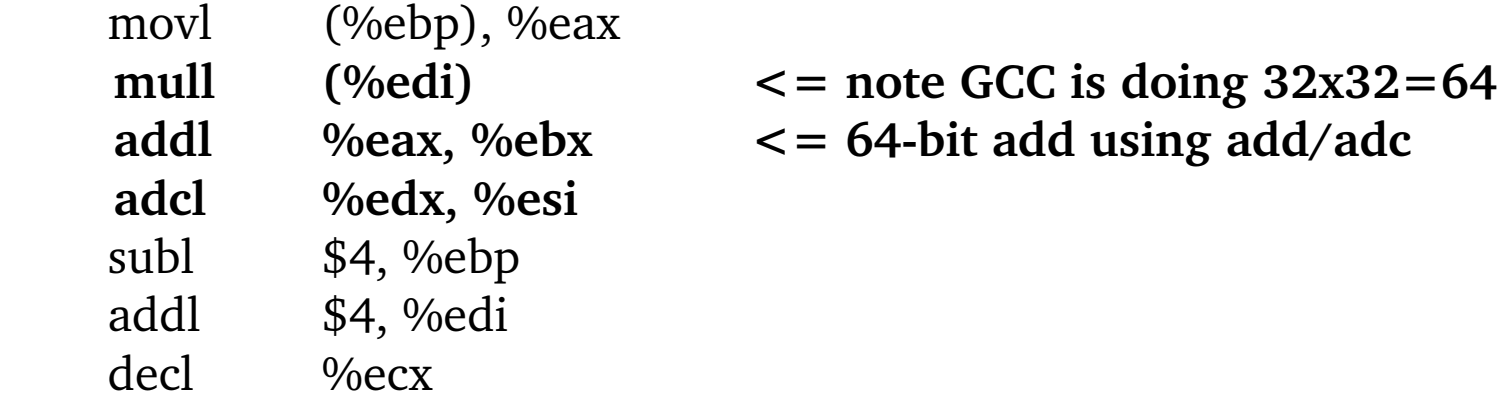

Note: GCC 3.4.3 can't do the same for 64-bit CPUs! (YMMV)

## Profile Driven Optimization (4)

- Results
	- LTC ciphers/hashes comparable to OpenSSL
	- LTM faster than most, about  $\frac{1}{2}$  of OpenSSL
		- Beats out the popular LIP, RSAREF and MPI
			- Also easier to read...
	- TomsFastMath faster than or equal to OpenSSL
		- Also easier to read as it's mostly C
			- and based off of LibTomMath

## Profile Driven Optimization (5)

- TomsFastMath approach
	- Mostly portable C ripped from LTM
	- ASM macros used in key locations
		- Multiplication
		- Squaring
		- Modular Reduction
	- All macros have the same interface
	- Routines implemented once, only which macros are activated changes at build time
	- Achieves high performance with low code maintenance

### TomsFastMath Macros (ISO C)

```
#define MONT_START 
#define MONT_FINI
#define LOOP_END
#define LOOP START mu = c[x] * mp
#define INNERMUL \
   do { fp_word t; \
   c[0] = t = ((fp word) c[0] + (fp word)cy) +((fp word)mu) * ((fp word)*tmpm++);
   cy = (t \gg DIGIT BIT); } while (0)
```

```
#define PROPCARRY \
  do { fp digit t = c[0] += cy; cy = (t < cy); } while (0)
```
### TomsFastMath Macros (ARMv4)

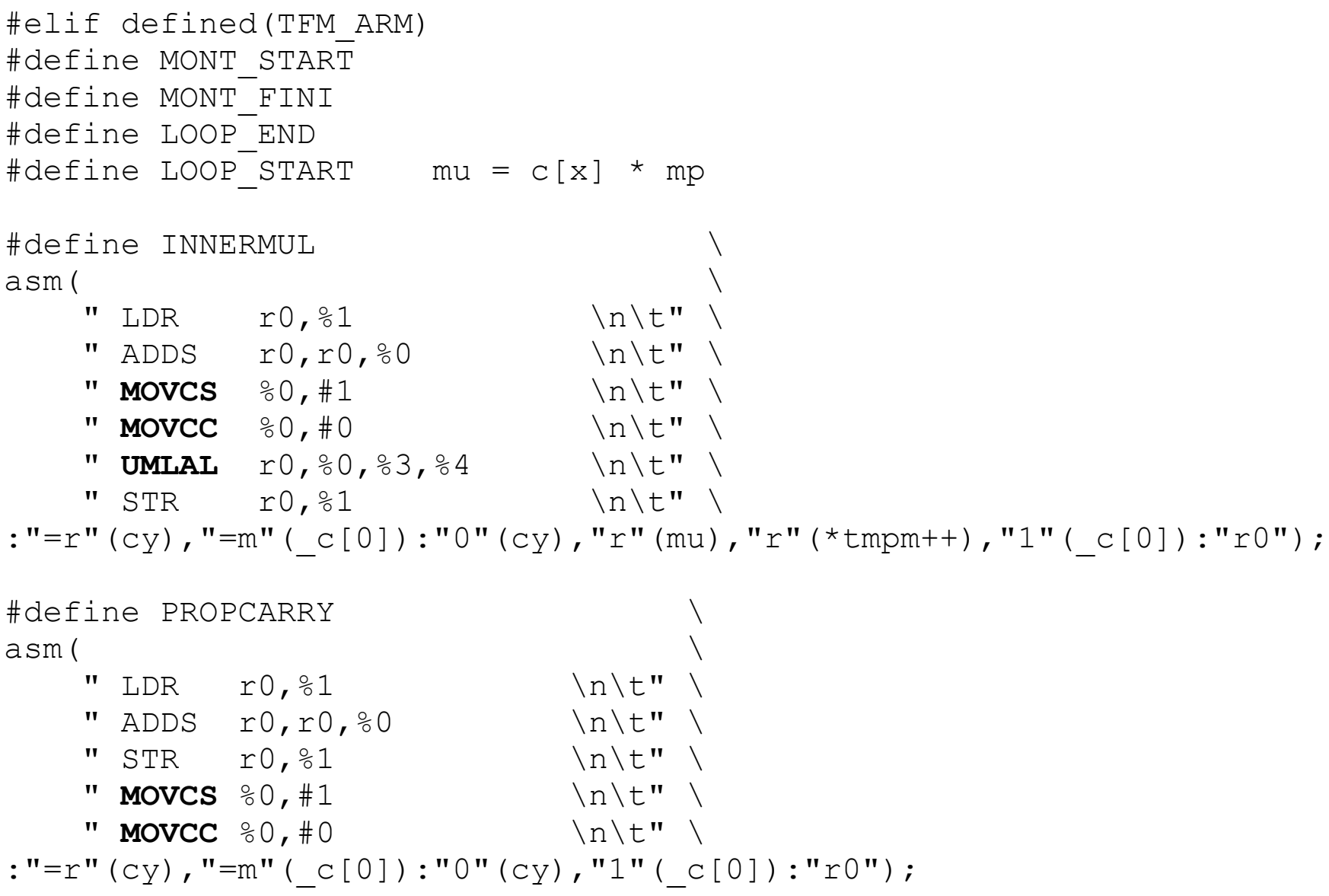

### TomsFastMath Macros (x86\_64)

```
#elif defined(TFM_X86_64)
#define MONT_START 
#define MONT_FINI
#define LOOP_END
#define LOOP START mu = c[x] * mp
#define INNERMUL \
\Deltasm(\Delta"movq 85, 88rax \n\t"
   ''mulq \frac{2}{3} \n\t"
   "addq \$1,\$frax \n\t"
  "adcq $0, \sqrt{ax} \in \mathbb{R}"
  "addq % rax, 0 \ \ln t"
   "adcq $0,%%rdx \n\t"
  "movq %%rdx, %1 \n\t"
:"=q"(C[LO]), "=r"(cy)
:"0"( c[LO]), "1"(cy), "r"(mu), "r"(*tmpm++)
: "%rax", "%rdx", "%cc")
#define PROPCARRY \
\Deltasm(\Delta"addq \frac{1}{6}, \frac{1}{6} \n\t"
   "setb %%al \n\t" \
  "movzbq \text{\%al}, \text{\%l} \n\t"
:"=q"(C[LO]), "=r"(cy)
:"0" ( C[LO] ), "1" (cy)
: "%rax", "%cc")
```
### TomsFastMath Macros (PPC32)

#elif defined(TFM\_PPC32) #define MONT\_START #define MONT\_FINI #define LOOP\_END #define LOOP START mu =  $c[x]$  \* mp

```
#define INNERMUL \
\Deltasm(\Delta" mullw r0, %3, %4 \n\t"
  " mullhwu r1, %3, %4 \n\t"
  " addc r0, r0, \frac{80}{100} \n\t"
  " addze r1, r1 \n\in \mathbb{N}" \frac{1}{wz} r2, \frac{1}{w} \n\t"
" addc r0, r0, r2 \n\t" \
" \text{addze} \frac{80}{r1} \n\t" \
  " stw r0, \frac{1}{6}1 \n\t"
:"=r"(cy),"=m"( c[0]):"0"(cy),"r"(mu),"r"(*tmpm++),"1"( c[0]):"r0", "r1", "r2");
#define PROPCARRY
\Deltasm(\Delta" \frac{1}{x} r0, %1 \n\left(\frac{1}{x}\right)" addc r0, r0, \frac{0}{6}0 \n\t" \
  " stw r0, \frac{1}{6} \n\t"
  " xor %0,%0,%0 \n\t"
  " addze \frac{80,80}{80} \n\t" \
:"=r"(cy),"=m"( c[0]):"0"(cy),"1"( c[0]):"r0");
```
**This is untested code. If you have a PPC box please see me after my talk :-)**

## Secure Coding

- Trust
	- Don't trust input pointers
		- Check for NULL
	- Don't trust the contents of input structures
		- Check index boundaries
			- Performance loss is negligible
	- Beware of signed vs. unsigned issues
		- " $x < y$ " can fail in meaning if  $y < 0$  and x is unsigned

### Typical Bounds Checking

From omac\_process.c

```
Check for NULLs
 LTC ARGCHK(omac != NULL); \le like assert macros
 LTC ARGCHK(in != NULL);
```

```
Check array boundaries
 if ((err = cipher_is_valid(omac->cipher_idx)) != CRYPT_OK) {
    return err;
 }
 if ((omac->buflen > (int)sizeof(omac->block)) || (omac->buflen < 0) ||
    (omac > blklen > (int) size of (omac > block)) || (omac > buffer > omac > blklen)) {
    return CRYPT_INVALID_ARG;
   }
```
## Secure Coding (2)

- Resource Checking
	- Keep track of buffer size remaining
		- Avoid overflows and overruns
		- Example, DER encoder scans for sizes before writing a single byte
	- Do this as you code to avoid "lazy programmer" problems
	- Avoid typical bad functions
		- gets, scanf, sprintf, strcpy, strcat, etc...

## Secure Coding (3)

- Error checking
	- Check all return codes
		- Avoid "lazy programmer" syndrome
	- Be consistent with error codes and their usages
- Oddities
	- Use calloc not malloc
	- Think about thread safety

## About Myself

- Started "coding" at age 12 (1994)
	- Wrote a BBS in Pascal and taught myself C
	- "hacked" Turbo-C lite to allow programs to run outside the IDE shortly afterwards ;-)
- Wrote a crypto messaging program at age 17
	- Almost got sued by RSA for using RC5
- Started LibTomCrypt at age 19
	- Basically have radically changed the way I develop software ever since

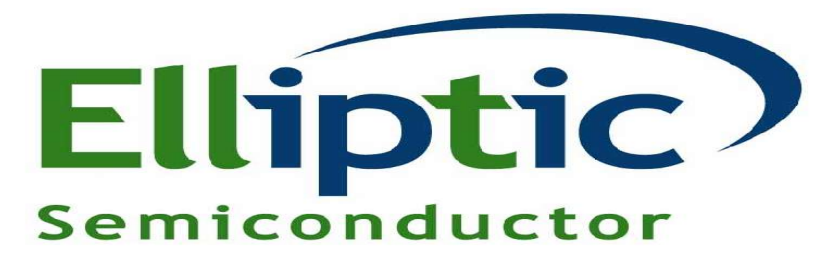